# 15-411 Compiler Design: Lab 1 Fall 2009

Instructor: Frank Pfenning TAs: Ruy Ley-Wild and Miguel Silva

Test Programs Due: 11:59pm, Tuesday, September 8, 2009 Compilers Due: 11:59pm, Tuesday, September 15, 2009

## 1 Introduction

Writing a compiler is a major undertaking. In this course, we will build not just one compiler, but several! (Actually, each compiler will build on the previous one. But even so, each project will require a serious amount of work.) To get you off to a good start, we provide you with a compiler for a simple language called  $L1$ . While it is complete, it does not generate real assembly code, only instructions in a pseudo assembly language with simple instructions and the assumption that it has arbitrarily many registers.

For this project, your task is to extend this compiler to translate  $L1$  source programs into target programs written in actual x86-64 assembly language. To do this, the main changes that you will have to make are to the instruction selector and the addition of a register allocator. It must be possible to assemble and link the target programs with our runtime environment using gcc, producing a standard executable.

Projects should be done either individually or in pairs. You are strongly encouraged to work in teams of two. Each team (or individual) is assigned a group name by the instructor. If you do not yet have a group name, please contact the instructor as soon as possible. You will not be able to download the starter code or hand in labs without accounts for the svn repository and the Autolab grading system, so you must have a group name.

The first project is not designed to be very time-consuming or difficult. In particular, the total amount of code you will have to write is not tremendously large. Nevertheless, as this is your first attempt at working with the compiler code, there is a relatively large amount of code to understand before you can get started, and you will also have to understand thoroughly the concepts of instruction selection and register allocation before attempting to implement anything. We therefore recommend that you get an early start.

## 2 L1 Syntax

The compilers we provide to you translate source programs written in  $L1$ . The syntax of  $L1$  is defined by the context-free grammar shown in Figure 1. The language is similar to the "straight-line programs" language from Chapter 1 of the textbook.

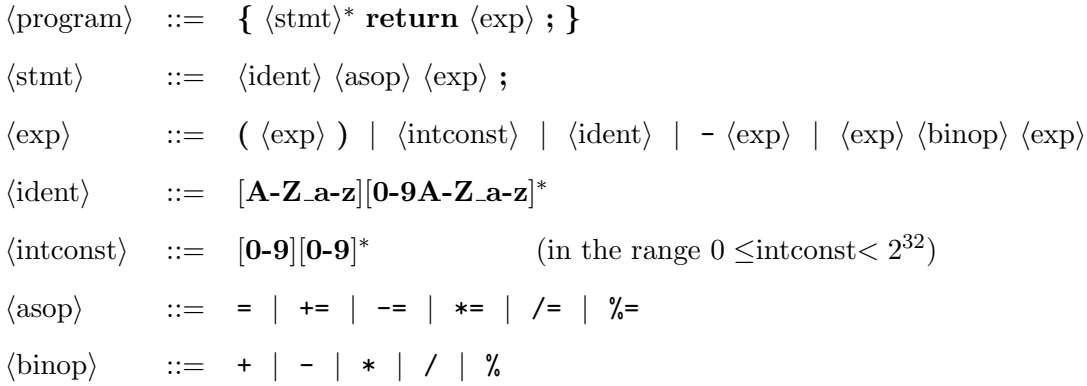

The precedence of unary and binary operators is given in Figure 2. Non-terminals are in  $\langle$ brackets $\rangle$ . Terminals are in bold.

Figure 1: Grammar of L1

| Operator                      | Associates Class |        | Meaning                                  |
|-------------------------------|------------------|--------|------------------------------------------|
|                               | right            | unary  | unary negation                           |
| $*$ / $\%$                    | left             | binary | integer multiplication, division, modulo |
| $+$ $-$                       | left             | binary | integer addition, subtraction            |
| $= + = - = * = / = % =$ right |                  | binary | assignment                               |

Figure 2: Precedence of operators, from highest to lowest

#### Comments

L1 source programs may contain C-style comments of the form  $/* \ldots$  \*/ for multi-line comments and // for single-line comments. Multi-line comments may be nested (and of course the delimiters must be balanced). Also, # should be considered as starting a single-line comment as such lines will be used as directives for testing and possibly other uses later in the class.

## 3 L1 Static Semantics

The L1 language does not have a type system as such. All variables are bound to integers and are implicitly declared when first assigned a value. Programs that attempt to read a variable before assigning to it should cause the compiler to generate a compile-time error message.

## 4 L1 Dynamic Semantics

Statements have the obvious operational semantics, although there are subtleties regarding the evaluation of expressions. Each statement is executed in turn. To execute a statement, the expression on the right-hand side of the assignment operator is evaluated, and then the result is assigned to the variable on the left-hand side, according to the type of assignment operator. The meanings of the special assignment operators are given by the following table, where  $x$  stands for any identifier and e for any expression.

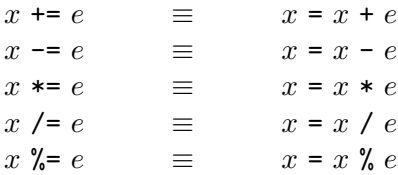

The result of executing an  $L1$  program is the value of the expression in the program's return statement.

### Integer Operations

The integers of this language are in two's complement representation with a word size of 32 bits. Addition, subtraction, multiplication, and negation have their meaning as defined in arithmetic modulo  $2^{32}$ . In particular, they can never raise an overflow exception.

In order to be able to parse the smallest integer,  $-2^{31}$ , we allow integer constants c in the source in the range  $0 \leq c < 2^{32}$ ; constants larger than  $2^{31} - 1$  are interpreted modulo  $2^{32}$  as usual in two's complement representation.

The division  $i/k$  returns the truncated quotient of the division of i by k, dropping any fractional part. This means it always rounds towards zero.

The modulus i  $\%$  k returns the remainder of the division of i by k. The modulus has the same sign as  $i$ , and therefore

$$
(i/k) * k + (i \mathcal{K} k) = i
$$

Division  $i/k$  and modulus  $i \, \% k$  are required to raise a divide exception if either  $k = 0$  or the result is too large or too small to fit into a 32 bit word in two's complement representation.

Fortunately, this prescribed behavior of integer operations coincides with the hardware behavior of appropriate instructions.

## 5 Project Requirements

For this project, you are required to hand in a complete working compiler for L1 that produces correct target programs written in Intel x86-64 assembly language. When we grade your work, we will use the gcc compiler to assemble and link the code you generate into executables using the provided runtime environment on the lab machines.

Your compiler and test programs must be formatted and handed in via Autolab as specified below. For this project, you must also write and hand in at least six test programs, two of which must fail to compile, two of which must generate a runtime error, and two of which must execute correctly and return a value.

### Test Files

Test files should have extension .l1 and start with one of the following lines

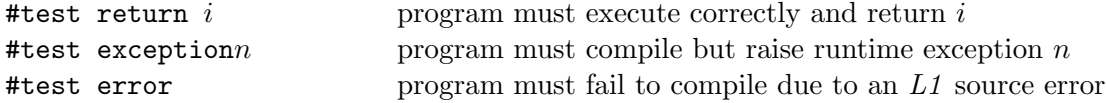

followed by the program text. Defined exceptions for this lab is only SIGFPE (8), which raised by division by 0 ior division overflow. All test files should be collected into a directory test/ (containing no other files) and submitted via the Autolab server.

#### Compiler Files

The files comprising the compiler itself should be collected in a directory compiler/ which should contain a Makefile. Important: You should also update the README file and insert a description of your code and algorithms used at the beginning of this file. Even though your code will not be read for grading purposes, we may still read it to provide you feedback. The README file will be crucial information for that purpose.

Issuing the shell command

% make l1c

should generate the appropriate files so that

% bin/l1c <args>

will run your L1 compiler. The command

% make clean

should remove all binaries, heaps, and other generated files.

#### Using the Subversion Repository

The recommended method for handout and handin is the course subversion repository.

The handout files for this course can be checked out from our subversion repository via

% svn checkout https://cvs.concert.cs.cmu.edu/15411-f09/<team>

where  $\texttt{mean}$  is the name of your team. You will find materials for this lab in the lab1 subdirectory. Or, if you have checked out 15411-f09/<team> directory before, you can issue the command svn update in that directory.

After first adding (with svn add or svn copy from a previous lab) and committing your handin directory (with svn commit) to the repository you can hand in your tests or compiler by selecting

S5b - Autograde your code in svn repository

from the Autolab server menu. It will perform one of

```
% svn checkout https://cvs.concert.cs.cmu.edu/15-411/<team>/lab1/tests
% svn checkout https://cvs.concert.cs.cmu.edu/15-411/<team>/lab1/compiler
```
to obtain the files directories to autograde, depending on whether you are handing in your test files or your compiler.

If you are submitting multiple versions, please remember to commit your changes to the repository before asking the Autolab server to grade them! And please do not include any compiled files or binaries in the repository!

#### Uploading tar Archives

For emergency purposes, we may continue to support a deprecated method for handout and handin: the download and upload of tar archives from the Autolab server.

For the test cases, bundle the directory tests as a tar file tests.tar with

% tar -cvf tests.tar tests/

to be submitted via the Autolab server.

For the compiler, bundle the directory compiler as a tar file compiler.tar. In order to keep the files you hand in to a reasonable size, please clean up the directory and then bundle it as a tar file. For example:

```
% cd compiler
% make clean
% cd .% tar -cvf compiler.tar --exclude .svn compiler/
```
to be submitted via the Autolab server. Please do not include any compiled files or binaries in your hand-in file!

#### What to Turn In

You may turn in code and have it autograded as many times as you like, without penalty. In fact, we encourage you to hand in to verify that the Autolab grader agrees with the driver results that you use for development, and also as insurance against a last-minute rush. The last hand-in will count.

Hand in on the Autolab server:

• At least 6 test cases, two of which successfully compute a result, two of which raise a runtime exception, and two of which generate an error. The directory tests/ should only contain your test files and be submitted via subversion as described above. The server will test your test files and notify you if there is a discrepancy between your answer and the outcome of the reference implementation. If you feel the reference implementation is in error, please notify the instructors.

Test cases are due 11:59pm on Wed Sep 8.

• The complete compiler. The directory compiler/ should contain only the sources for your compiler and be submitted via subversion as described above. The Autolab server will build your compiler, run it on all extant test files, link the resulting assembly files against our runtime system (if compilation is successful), execute the binaries, and finally compare the actual with the expected results.

Compilers are due 11:59pm on Tue Sep 15.

## 6 Notes and Hints

Much can be learned from studying the reference implementation. In addition, you should read the lecture material on instruction selection and register allocation, and the optional textbook if you require further information. The written homework may also provide some insight into and practice with the algorithms and data structures needed for the assignment.

#### Register Use

We recommend implementing a global register allocator based on graph coloring. While this may be not be strictly necessary for such a simple source language, doing so now will save work in later projects where high-quality register allocation will be important. The recommended algorithm is based on chordal graph coloring as presented in lecture and detailed in the lecture notes. We recommend that you first implement register allocation without spilling, which would get almost full credit since few programs will need more than the registers available on the x86-64 processor.

We do not recommend that you implement register coalescing for this lab, unless you already have a complete, working, beautifully written compiler and some free time on your hands.

#### Runtime Environment

Your target code will be linked against a very simple runtime environment. The runtime contains a function main() which calls a function \_l1\_main and then prints the returned value. If your compiler generates a target file called foo.s, it will be linked with the runtime into an executable using the command, gcc foo.s l1rt.c. This means that your compiler should generate target code for a function called  $\text{I1\_main}$ , and that the return statement at the end of the L1 source program should be compiled into an x86 ret instruction. According to the calling conventions, the register %eax will have to hold the return value.

It is extremely important that register usage and calling conventions of the x86-64 architecture are strictly adhered to by your target code. Failure to do so will likely result in weird, possibly nondeterministic errors.

You can refresh your memory about x86-64 assembly and register convention using Randal Bryant and David O'Hallaron's textbook supplement on x86-64 Machine-Level Programming available from the resources page on the course website. The Application Binary Interface (ABI) specification linked from the web page will also be important, if not now, then later in the course. Finally, the processor manual contains useful on the details of the instructions, although we use the GNU Assembler conventions rather than Intel notation.

The tests will be run in the standard Linux environment on the lab machines; the produced assembly code must conform to those standards. We recommend the use of gcc -S to produce assembly files from C sources which can provide template code and assembly language examples.

If your compiler detects any (compile-time) errors in the source program, it should exit with a non-zero return code. If compilation succeeds and target code is generated, the compiler should then exit with a return code of 0.

#### Good Coding Practices

Please remember that your code will be the basis for future labs, and that you are working with a partner. This means your code must be readable. This also means that the code should be broken up along natural module boundaries. Some specific pieces of advice are listed below. As usual, such generalizations have to be taken with a grain of salt, but we hope they may still be useful.

- Every structure should have a signature which determines its interface.
- Seal structures by ascribing signatures with  $\cdot$ : > and not  $\cdot$ : The latter might accidentally leak private information about the structure.
- Use functors only when you instantiate them more than once.
- Format your code to a line width of no more than 100 characters.
- Tabs, if used at all, should have a standard width of 8.
- Do not use open LongStructureName because the reader will then be unable to tell where identifiers originate. It can also lead to unfortunate shadowing of names. Instead, use, for example, structure  $L = LongStructureName$  inside a structure body and qualify identifiers with 'L.'.
- Use variable names consistently.
- Use comments, but do not clutter the code too much where the meaning is clear from context.
- Avoid excessive uses of combinators such as foldl and foldr. They tend to be easier to write than to read and understand.
- Develop techniques for unit testing, that is, testing modules individually. This helps limit the problem of nasty end-to-end bugs that are very difficult to track.
- Do not prematurely optimize. Write clear, simple code first and optimize only as necessary, when bottlenecks have been identified. Compiler speed is not a grading criterion!
- Do not prematurely generalize. Solve the problem at hand without looking ahead too much at future labs. Such generalizations are unlikely to simplify later coding because it is generally very difficult to anticipate what might be needed. Instead, they may make the present code harder to follow because of unmotivated pieces.
- Be clear about the data structures and algorithms you want to implement before starting to write code.